## PHP5. Praktyczny kurs

## Marcin Lis

Drogi Czytelniku! Poni|ej zamieszczona jest errata do ksi|ki: ["PHP5. Praktyczny](https://helion.pl/ksiazki/php5-praktyczny-kurs-marcin-lis,php5pk.htm) kurs"

Jest to lista bB dów znalezionych po opublikowaniu ksi |ki, zgBo zaakceptowanych przez nasz redakcj. Pragniemy, aby nasze pul wiarygodne i speBniaBy Twoje oczekiwania. Zapoznaj si z poni|s dodatkowe zastrze|enia, mo|esz je zgBoshttposd/ardebisom mpl/user/er

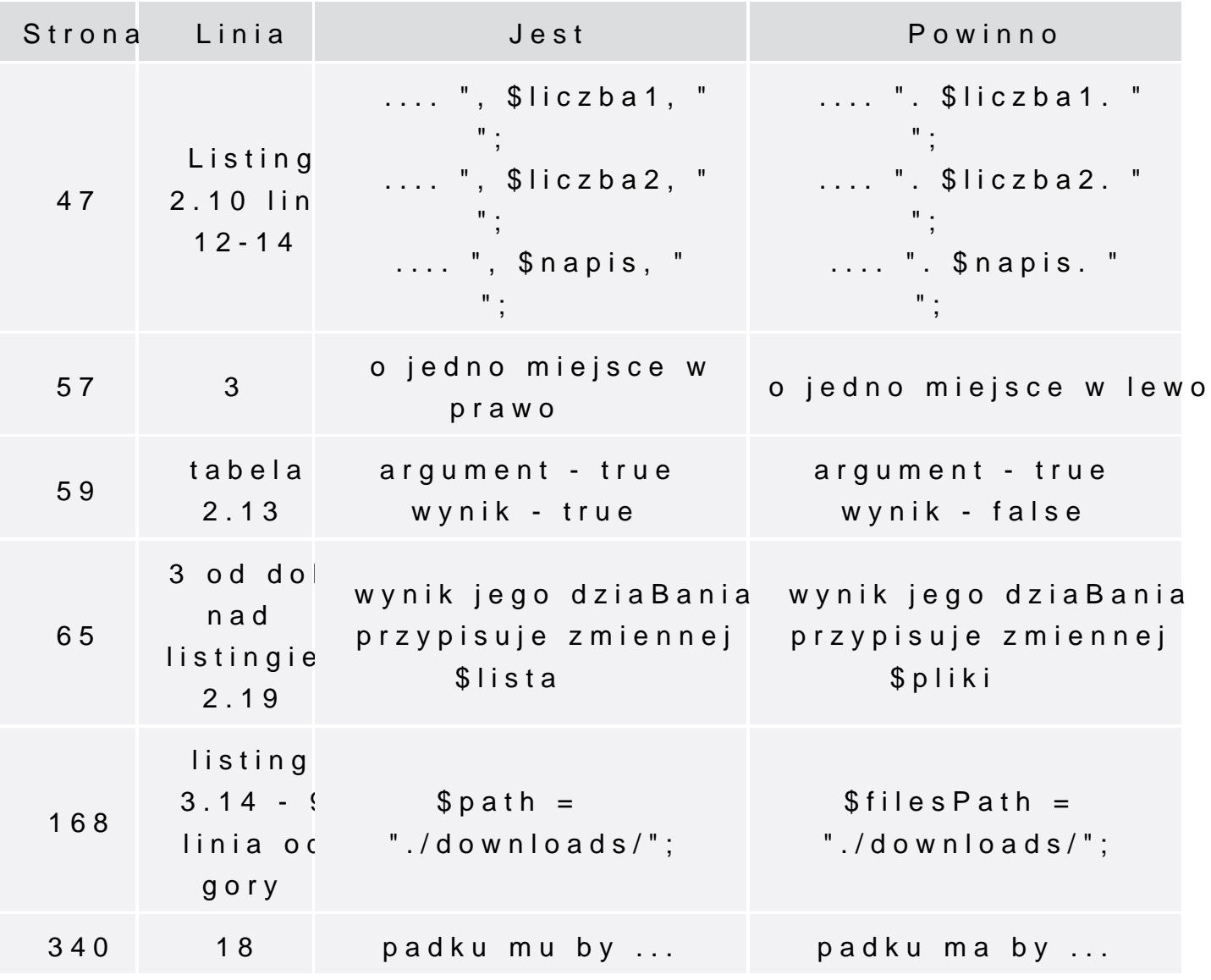

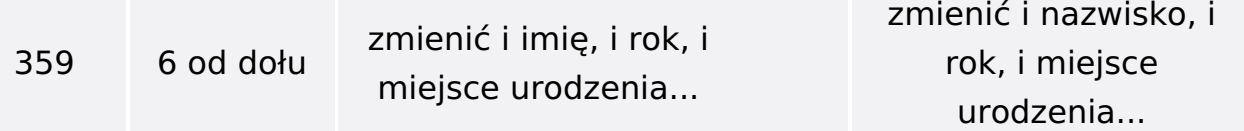